## **QGIS Application - Bug report #15744 Processing do not load on QGIS 2.14.8/OSGeo4W**

*2016-10-22 11:42 AM - Giovanni Manghi*

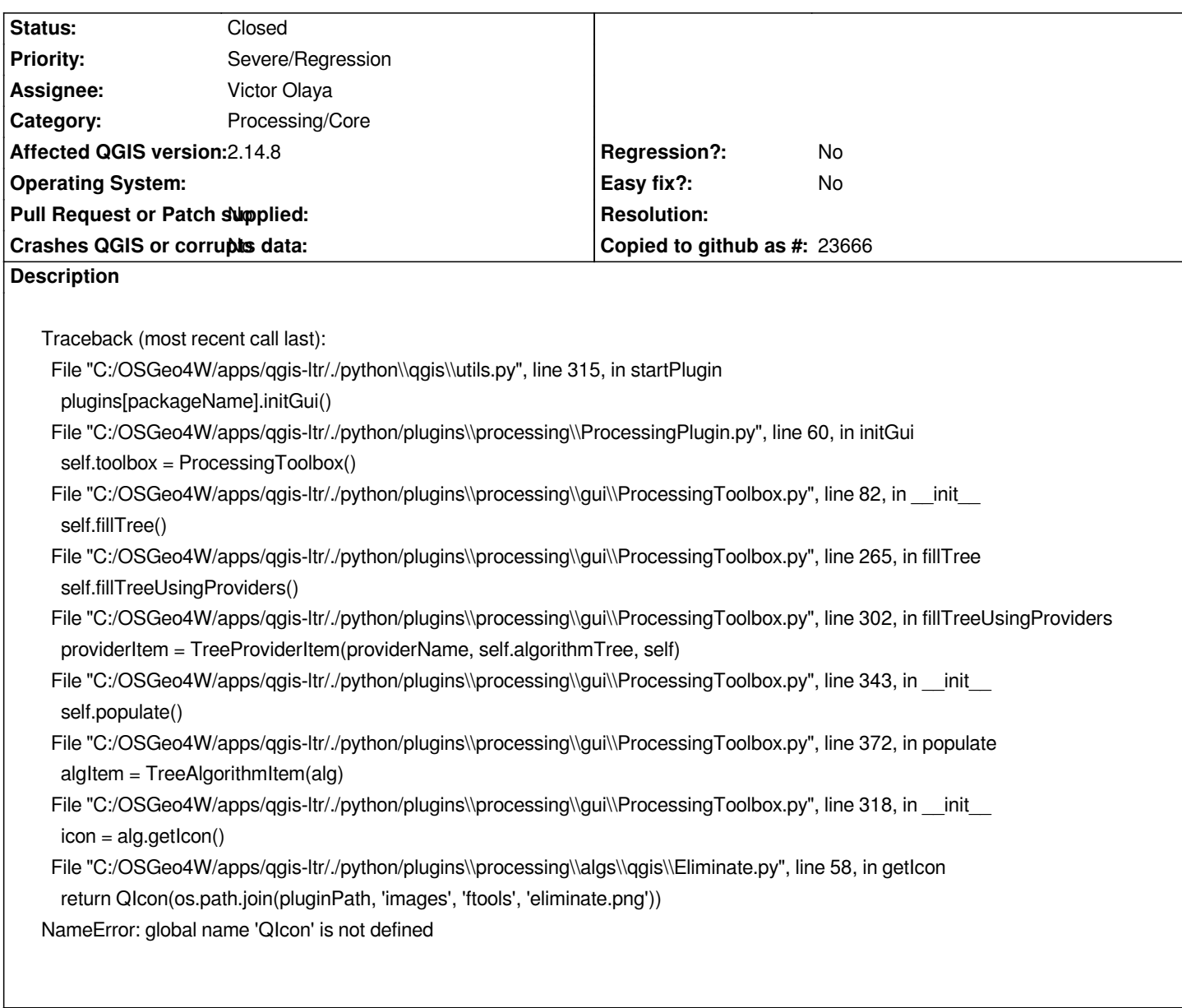

## **Associated revisions**

**Revision 6bf74b43 - 2016-10-22 09:54 PM - Jürgen Fischer**

*fix #15744 (followup dbf6169)*

## **History**

**#1 - 2016-10-22 12:54 PM - Jürgen Fischer**

*- Status changed from Open to Closed*

*Fixed in changeset commit:"6bf74b437646c480595ead6765102a3f70825b4f".*